#### **Was du wissen musst**

- Einzeilige Kommentare beginnen mit einem #
- Variablen beginnen mit einem Buchstaben oder Unterstrich; zwischen klein-/GROSSschreibung wird unterschieden; Zahlen dürfen nur innerhalb des Namens kommen.

Benutze immer sprechenden Variablennamen, dann wird dein Quelltext fast wie eine Geschichte in einer Pseudosprache zu lesen sein.

- In Python haben Variablen keinen Datentyp, müssen also auch nicht deklariert werden und haben auch keinen Startwert.
- Das Ausgeben von Variablenwerten geschieht durch  $\text{print x}$  bzw.  $\text{print (x)}$ .
- Verkettung geschieht durch Komma:  $print('Hallo'', x)$
- Das Einlesen von Daten geschieht durch  $x = input('Gib ein:'')$
- Grundrechenoperationen:  $+,-,*,/$  ergänzt um // und %.<sup>2</sup>
- Bei Kommazahlen wird ein Punkt benutzt.
- Zeichenketten können durch int () oder float () in ganze Zahlen bzw. Kommazahlen umgewandelt werden.
- Zahlen können durch str () in Zeichenketten umgewandelt werden.

#### **Deine Anmerkungen**

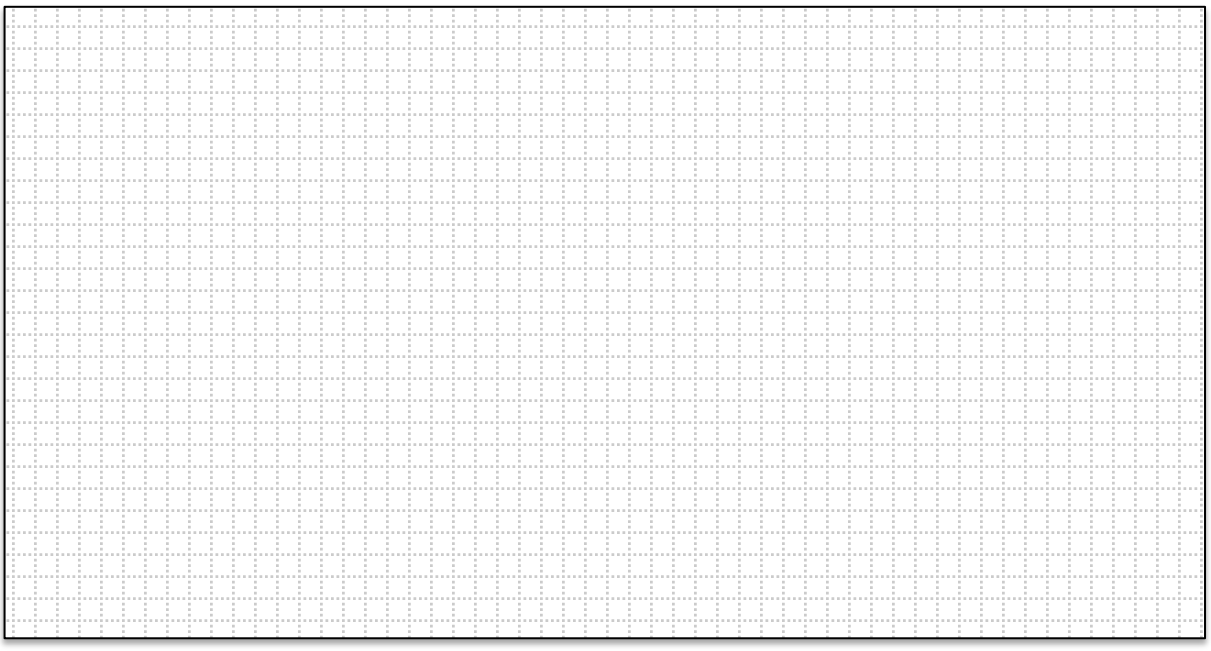

 

print  $x$  bei Python  $\leq$  2.x, sonst  $print(x)$ 

 $2\overline{E}$  Es gelten die mathematischen Rechengesetze, also Punkt vor Strich etc.

# **Aufgabe 1<sup>3</sup> - Der Klassiker**

Lass "Hallo Welt" auf der Konsole ausgeben.

### **Aufgabe 2 - Variable**

Frage den Benutzer nach seinem Namen und begrüße ihn dann damit.

### **Aufgabe 3 – Variable**

Implementiere einen Klopf-Klopf-Witz.

# >> Klopf, klopf >> Wer da? >> Anna >> Anna wer? >> Anna Tür hat wer geklingelt.

# **Aufgabe 4 – Variable, Typumwandlung**

Lass den Benutzer zwei Zahlen eingeben und gib die Ergebnisse aller 6 Rechenarten aus.

## **Aufgabe 5 – Variable, Typwumwandlung, Rechenarten, Logik**

Schreibe ein Programm, so dass der Benutzer zweimal hintereinander einzeln nach einer Stundenangabe, einer Minutenangabe und einer Sekundenangabe gefragt wird. Als Ergebnis wird die Summe der Stunden, Minuten und Sekunden ausgegeben.

 

 $3$  Die Dateibenennung sollte folgendem Schema folgen:

aufgabe blattnr aufgabenNR[ bestandteil][ nachname].py . Die Aufgabe 1 dieses Blattes sollte daher in einer Datei aufgabe 1 1.py stehen.

# Lösungen

```
Aufgabe	3
    print ("Klopf, Klopf")
    print ("Wer da?")
    x=input()
    print (x, "wer?")
    print(x,"Tür hat wer geklingelt")
Aufgabe	4
Falsche Lösung
    zahl1 = input('Zahl 1: '')zah12 = input('Zah1 2: '')print (zahl1,"+",zahl2,"=",zahl1+zahl2)
ergibt
    >>> 
    Zahl 1: 1
    Zahl 2: 2
    1 + 2 = 12>>>
also eine Verkettung. Besser
    print (zahl1,"+",zahl2,"=",int(zahl1)+int(zahl2))
oder
    zahl1 = int(input("Zahl 1: "))zahl2 = int(input("Zahl 2: "))Aufgabe	5
    std1 = int(input("Stunden 1: "))min1 = int(input("Minuten 1: "))sek1 = int(input("Sekunden 1: "))
    std2 = int(input("Stunden 2: "))min2 = int(input("Minuten 2: "))sek2 = int(input("Sekunden 2: "))sekunden = sek1+sek2
    minuten = min1 + min2stunden = std1 + std2minuten = minuten + sekunden//60
    sekunden = sekunden%60
    stunden = stunden + minuten//60
    minuten = minuten%60
    print(std1,min1,sek1,sep=":")
    print(std2,min2,sek2,sep=":")
    print("Summe")
    print(stunden,minuten,sekunden,sep=":")
```